### CSE 444: Database Internals

Section 2: Indexing

## Plan for the Sections

- We will go through examples together
- Should be a good practice for the homework problems
- Ideas, suggestions, comments, feedback are always welcome
	- write your thoughts on discussion board

Consider the following database schema:

Field Name Data Type Size on disk Id (primary key) Unsigned INT 4 bytes firstName Char(50) 50 bytes lastName Char(50) 50 bytes emailAddress Char(100) 100 bytes

Total records in the database = 5,000,000 Length of each record =  $4+50+50+100 = 204$  bytes

Let the default block size be 1,024 bytes

Therefore, We will have  $1024/204 = 5$  records per disk block Also, No. of blocks needed for the entire table = 5000000/5 = 1,000,000 blocks

### Suppose you want to find the person with a particular id (say 5000)

### What is the best way to do so?

#### Linear Search

### No. of block accesses = 1000000/2 = **500,000**

Binary Search

No. of block accesses =  $log_2 1000000 = 19.93 = 20$ 

Now, suppose you want to find the person having firstName = 'John'

Here, the column isn't sorted and does not hold an unique value.

What is the best way to do search for the records?

Solution: Create an index on the firstName column

The schema for an index on firstName is: Field Name Data Type Size on disk firstName Char(50) 50 bytes (record pointer) Special 4 bytes

Total records in the database = 5,000,000 Length of each index record  $=$  4+50  $=$  54 bytes

Let the default block size be 1,024 bytes

Therefore, We will have  $1024/54 = 18$  records per disk block Also, No. of blocks needed for the entire table = 5000000/18 = 277,778 blocks

Now, a binary search on the index will result in  $log_2 277778 = 18.08 = 19$  block accesses.

Also, to find the address of the actual record, which requires a further block access to read, bringing the total to 19 + 1 = **20 block accesses**.

Thus, indexing results in a much better performance as compared to searching the entire database.

### Indexes: Useful for search query / range query / joins

#### Revisit Tweet Example:

Tweets(tid, user, time, content)

### Tweet Relation in a Sequential File

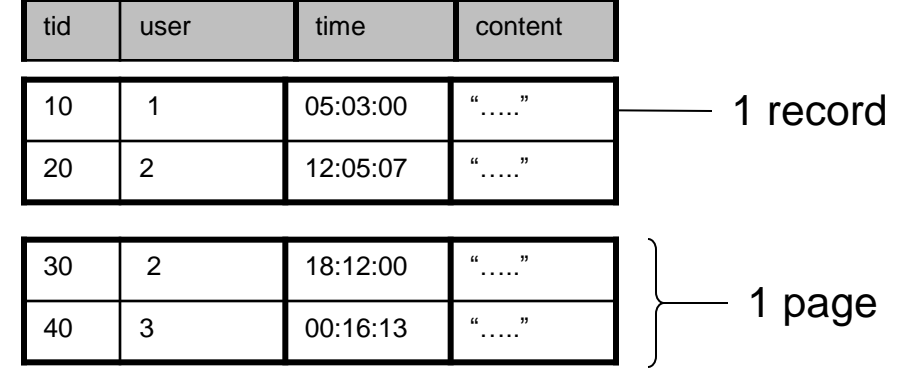

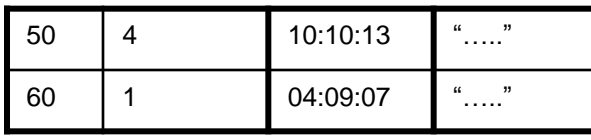

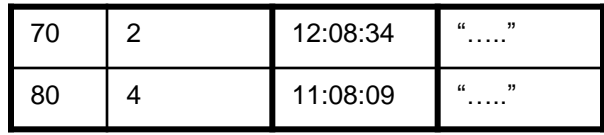

• File is sorted on "tid"

## Index Classification

- Primary/Secondary
- Dense/Sparse
- Clustered/Unclustered

• Question: Draw a secondary dense index on "user"

### Ex1. Secondary Dense Index

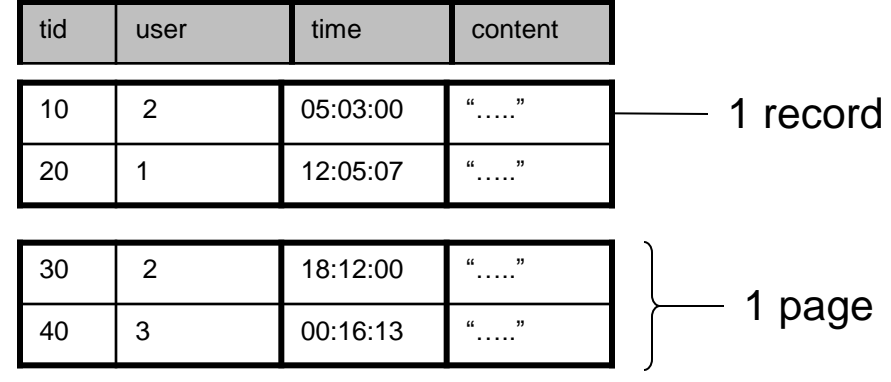

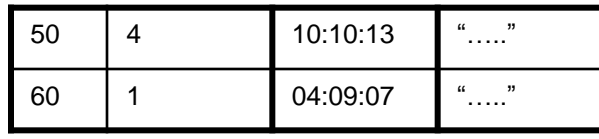

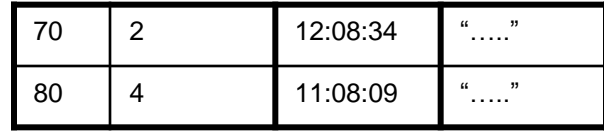

# Ex1. Secondary Dense Index (user)

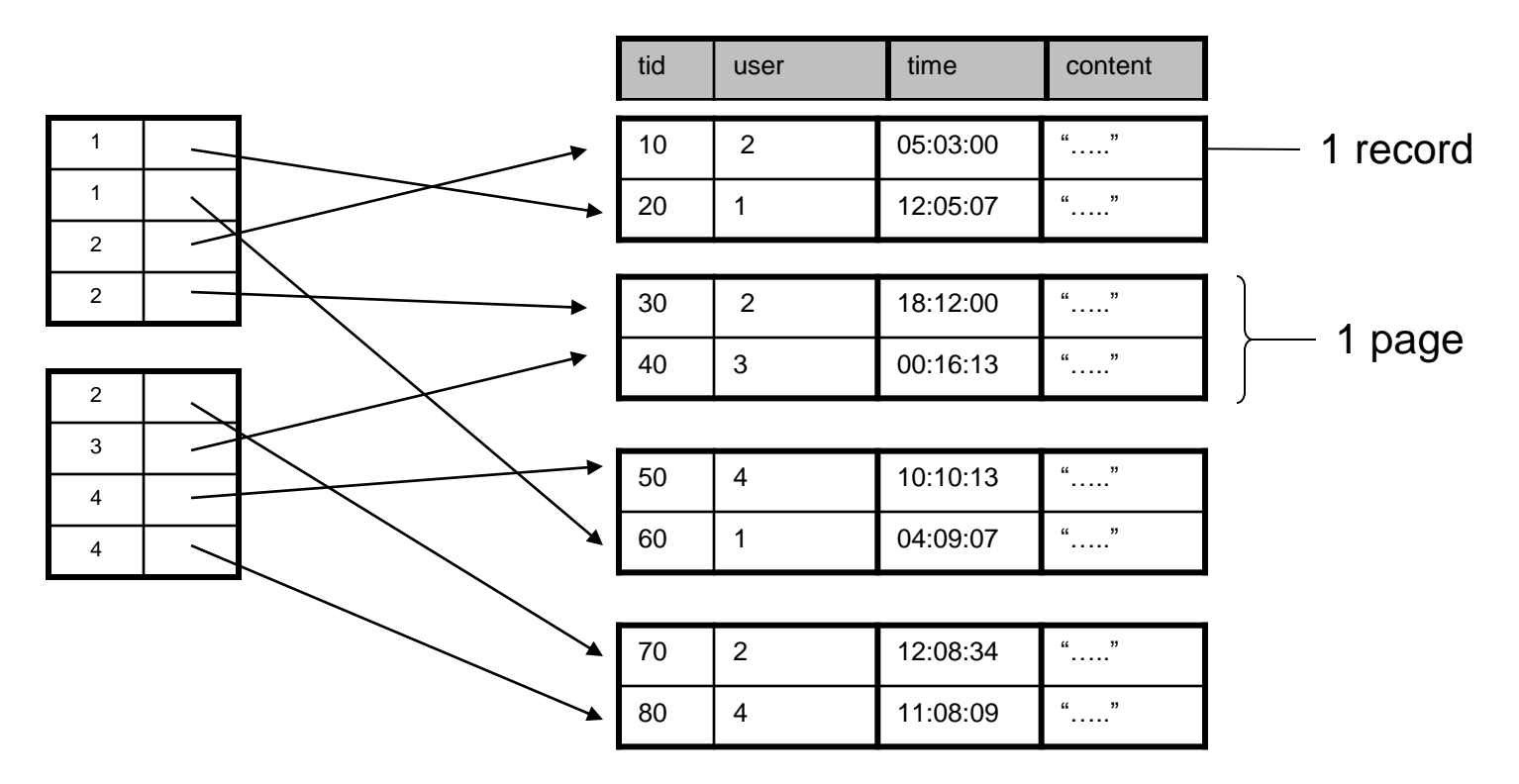

- Dense: an "index key" (not database key) for every database record
- Secondary: cannot reorder data, does not determine data location
- Also, Unclustered: records close in index may be far in data

### Ex1. Alternative solution

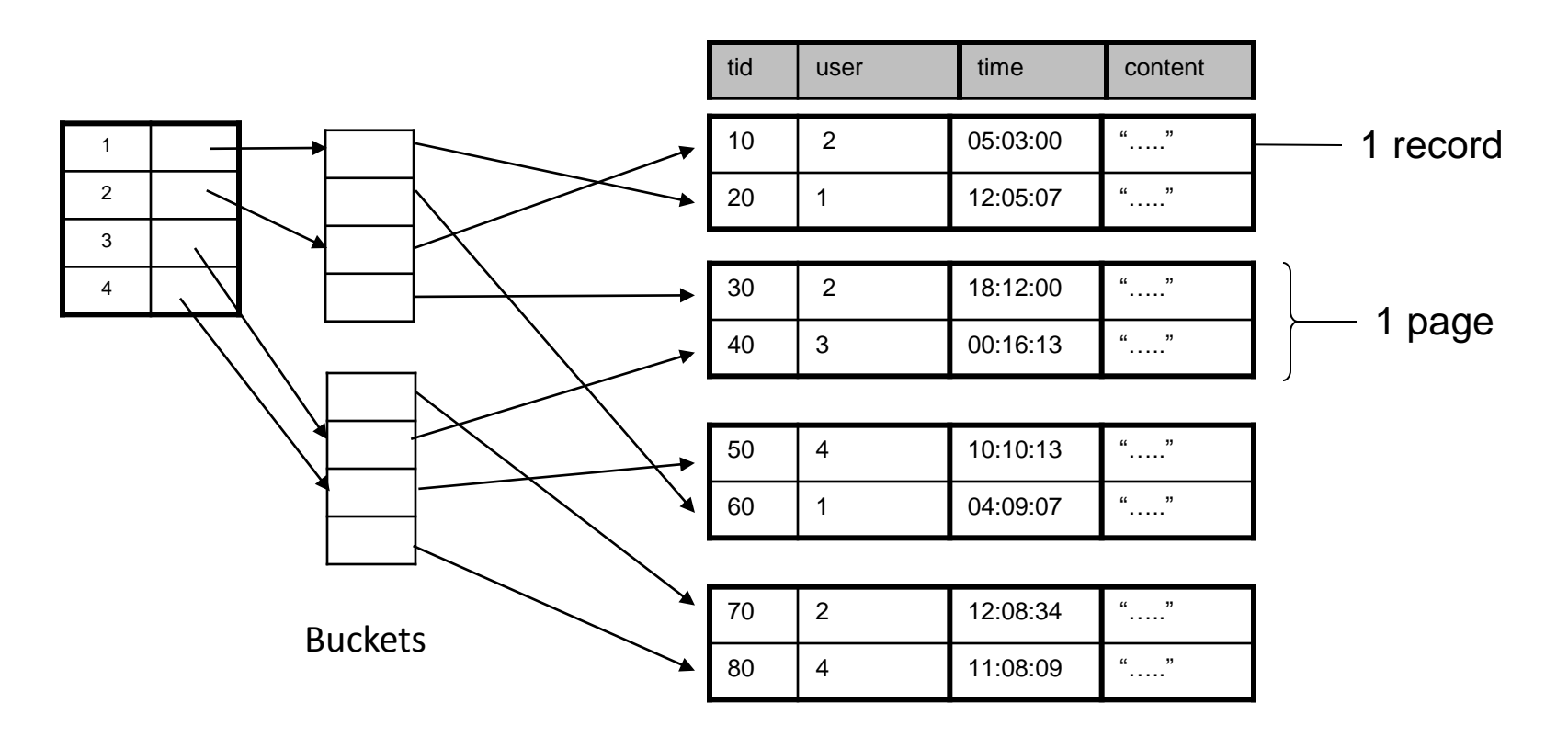

• Convenient way to avoid repeating values and saving space is to use a level of indirection, called *buckets*, between the secondary index file and the data file

• Question: Draw a primary dense index on "tid"

## Ex2. Primary Dense Index (tid)

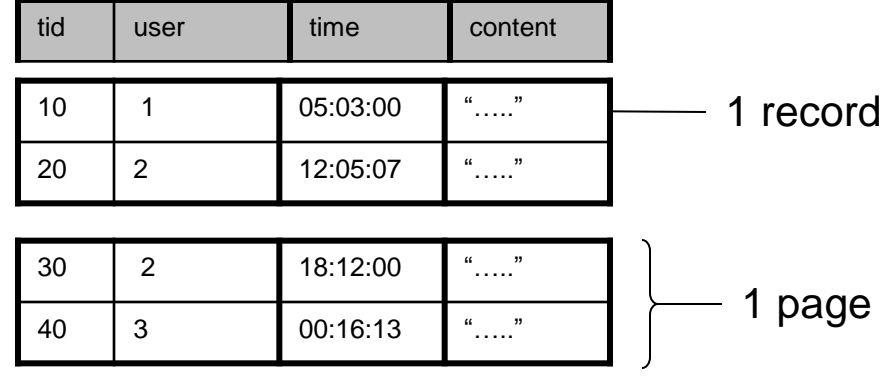

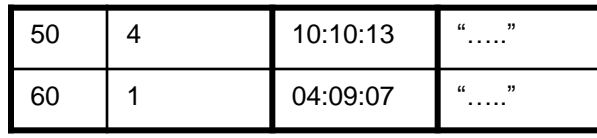

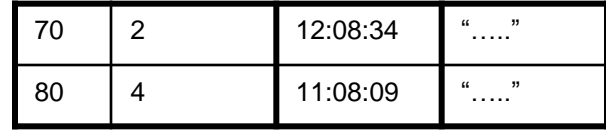

# Ex2. Primary Dense Index (tid)

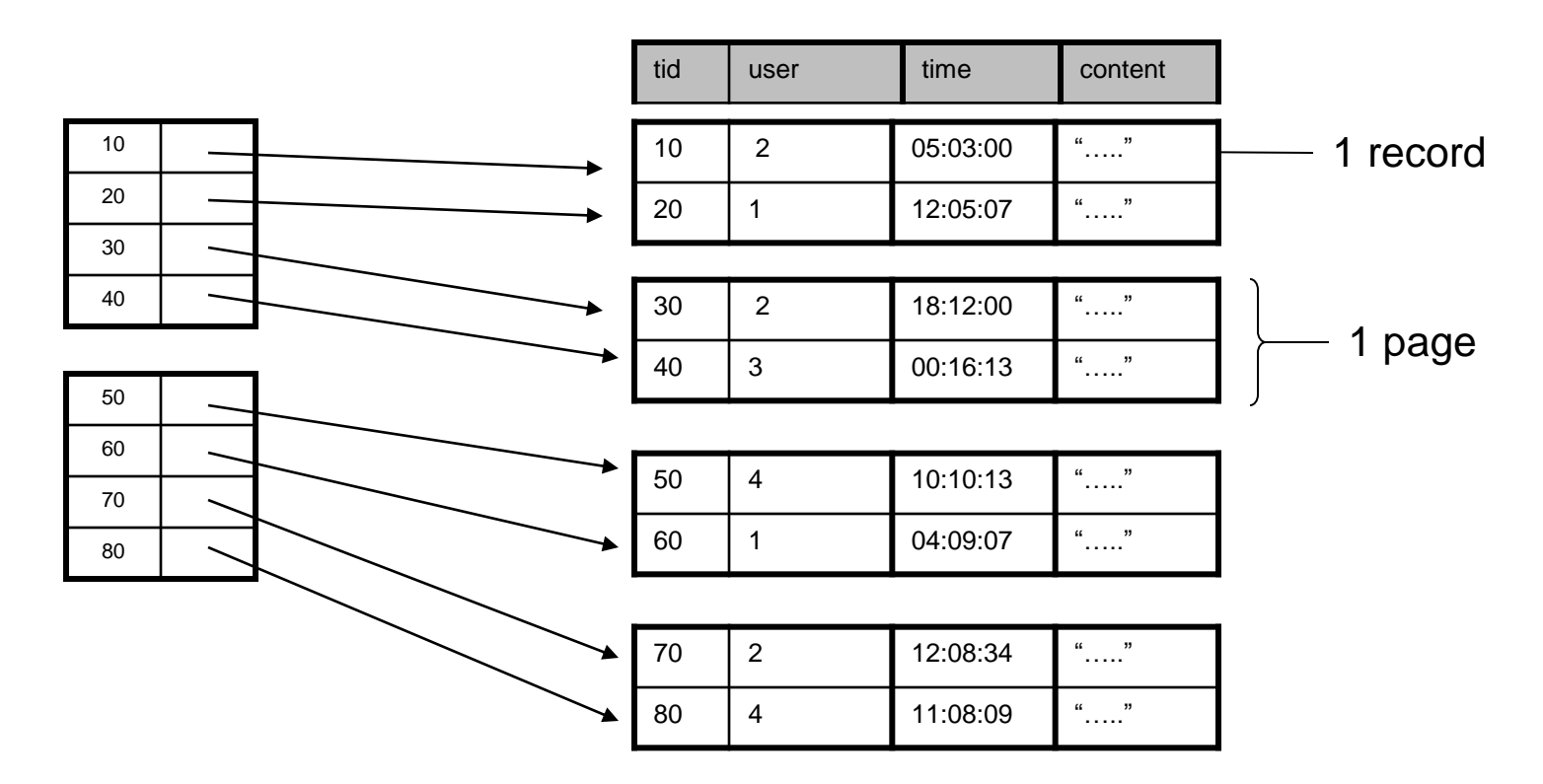

- Dense: an "index key" for every database record
	- (In this case) every "database key" appears as an "index key"
- Primary: determines the location of indexed records
- Also, Clustered: records close in index are close in data

### Primary Clustered Index Vs. Secondary Unclustered Index?

Clustered Index can be made Sparse (normally one key per page)

• Question: Draw a primary sparse index on "tid"

### Ex3. Primary Sparse Index (tid)

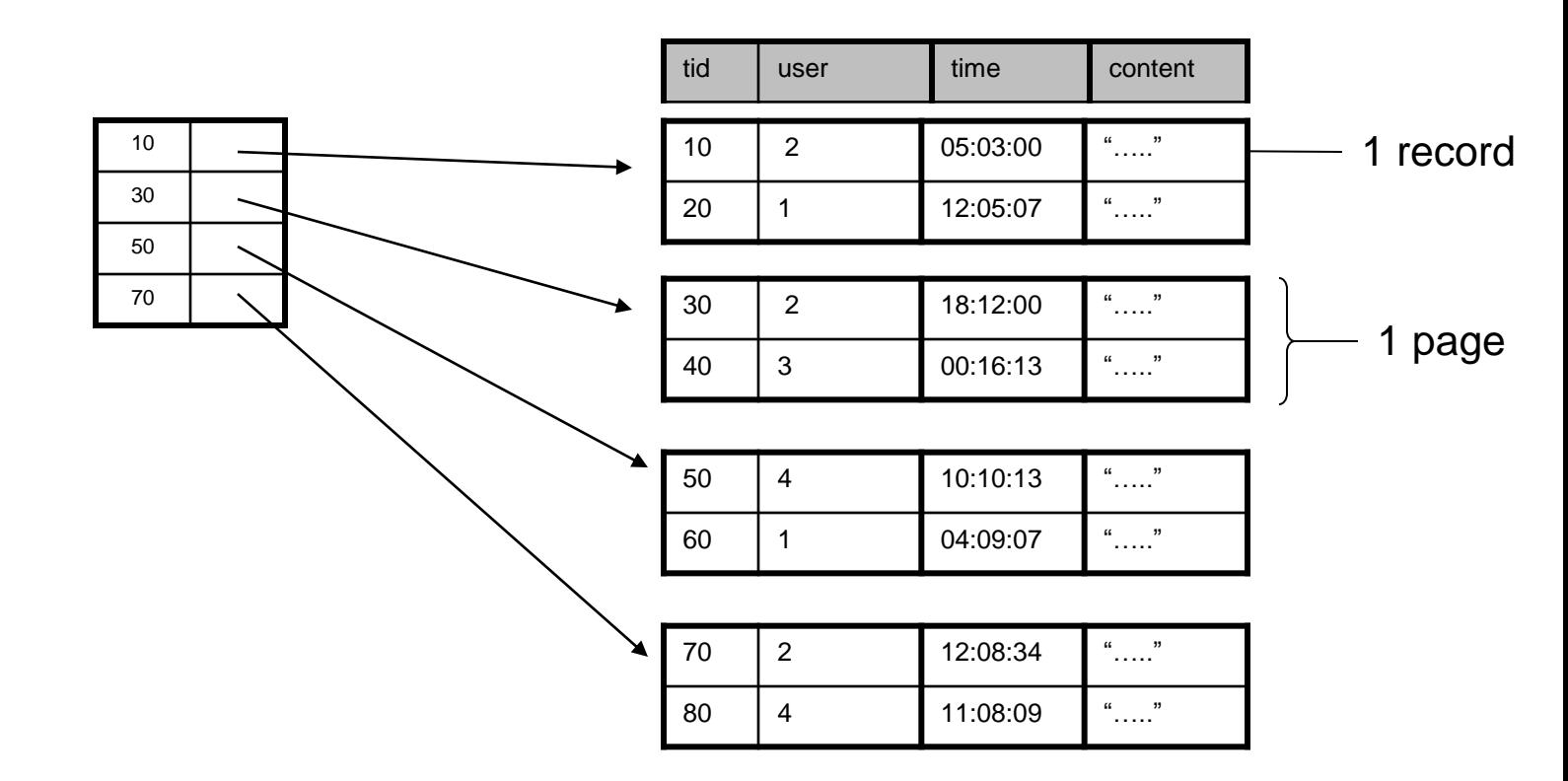

• Only one index file page instead of two

## **Discussion**

- Primary/Secondary
	- Primary: common in queries, efficiency (one tuple/key)
	- Secondary: more useful when "almost a key"

#### • Clustered/Unclustered

- Clustered:
	- fewer data page read, can have sparse index
	- expensive to maintain, at most one per file

#### • Dense/Sparse

- Sparse: smaller, only for clustered index, at most one per file
- Dense: multiple dense indexes, useful in some optimization (inverted data file)
- How to decide which indexes to create
	- Overhead (read/write index page, updates, deletions)
	- Depends on workload (Example in sec 8.4)

### Multiple Levels of Index

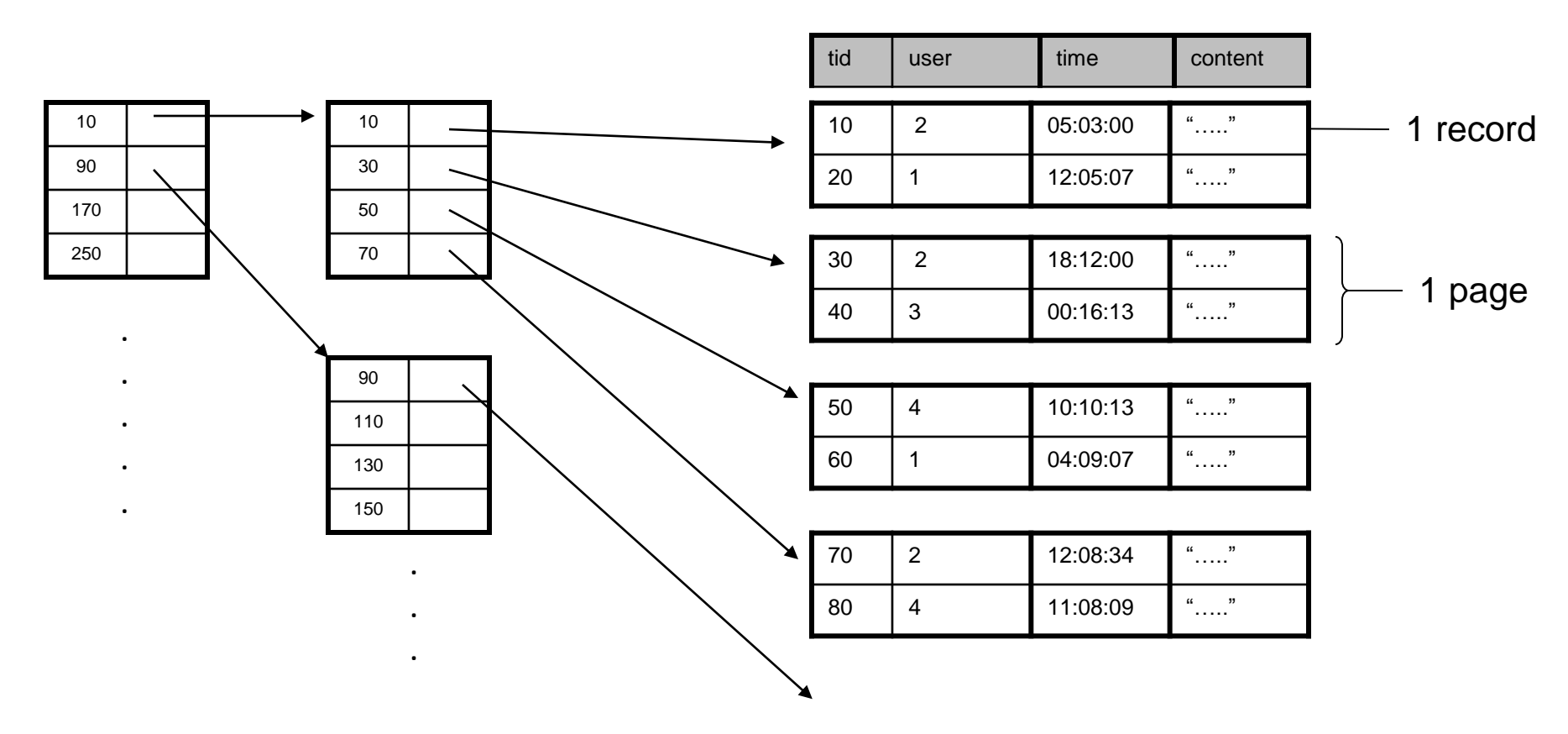

- Useful when index file is big and is divided into multiple pages
- Efficient and standard implementation: B+ trees
	- balanced, good for both range and search query
- Tomorrow Lec 6:
	- B+ Trees
	- Hash-based Index
		- Not good for range query